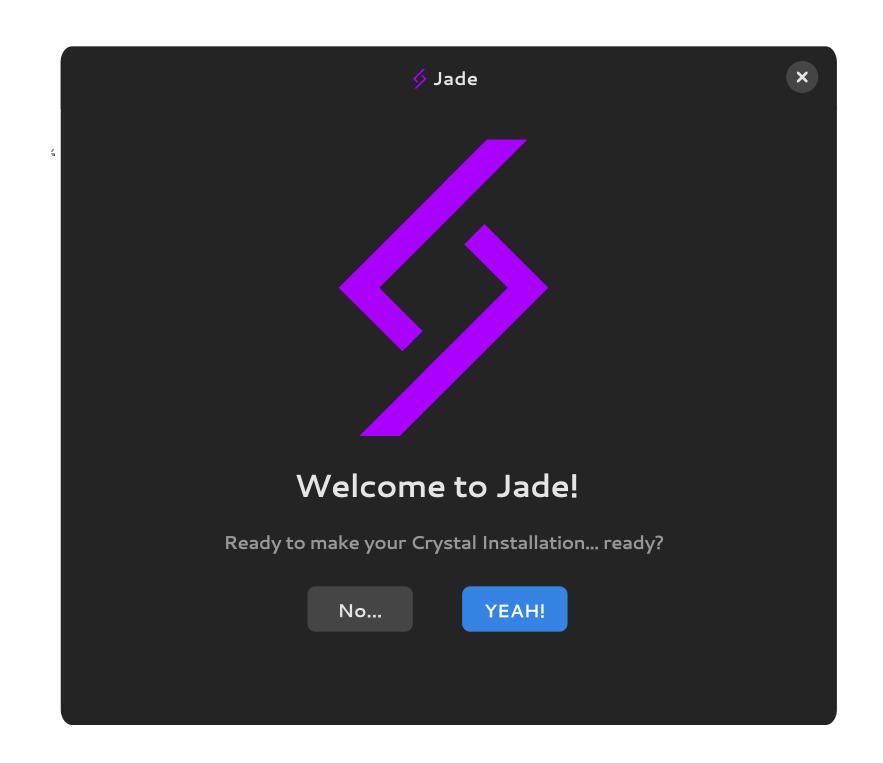

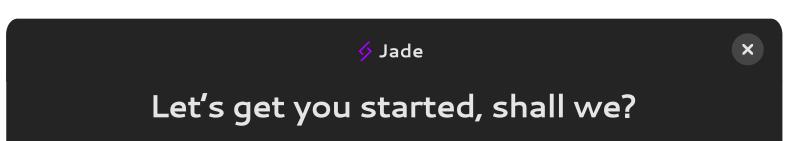

Whats your current timezone?

{add some time zone selector} end it 67 above the window end

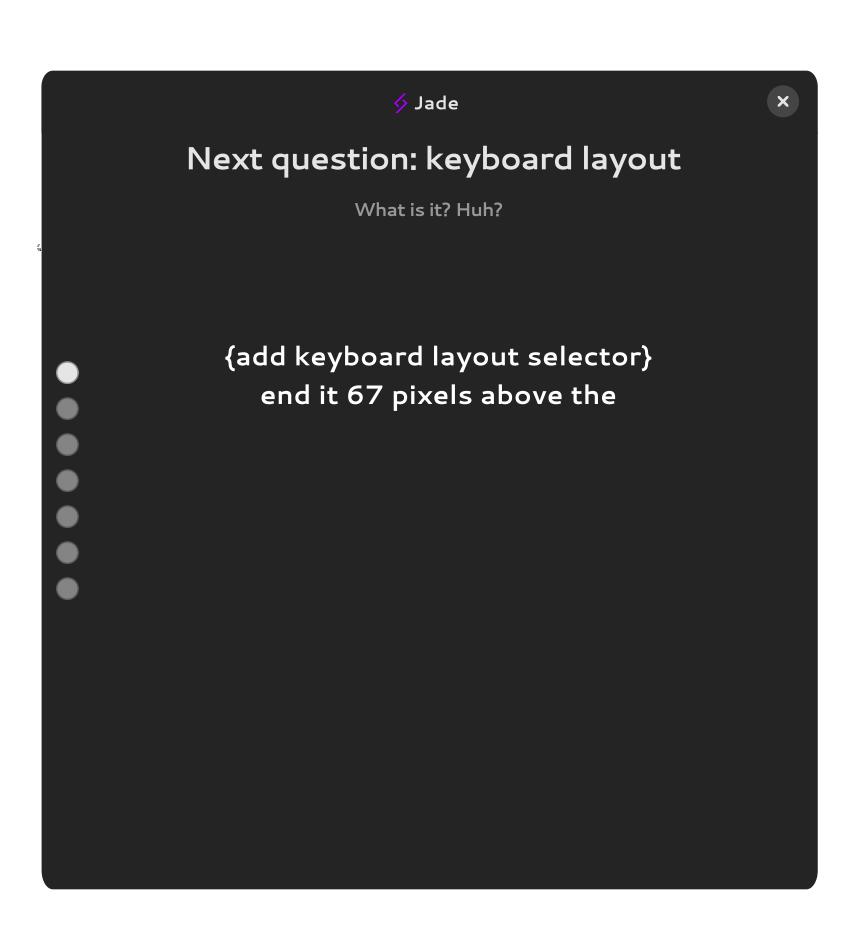

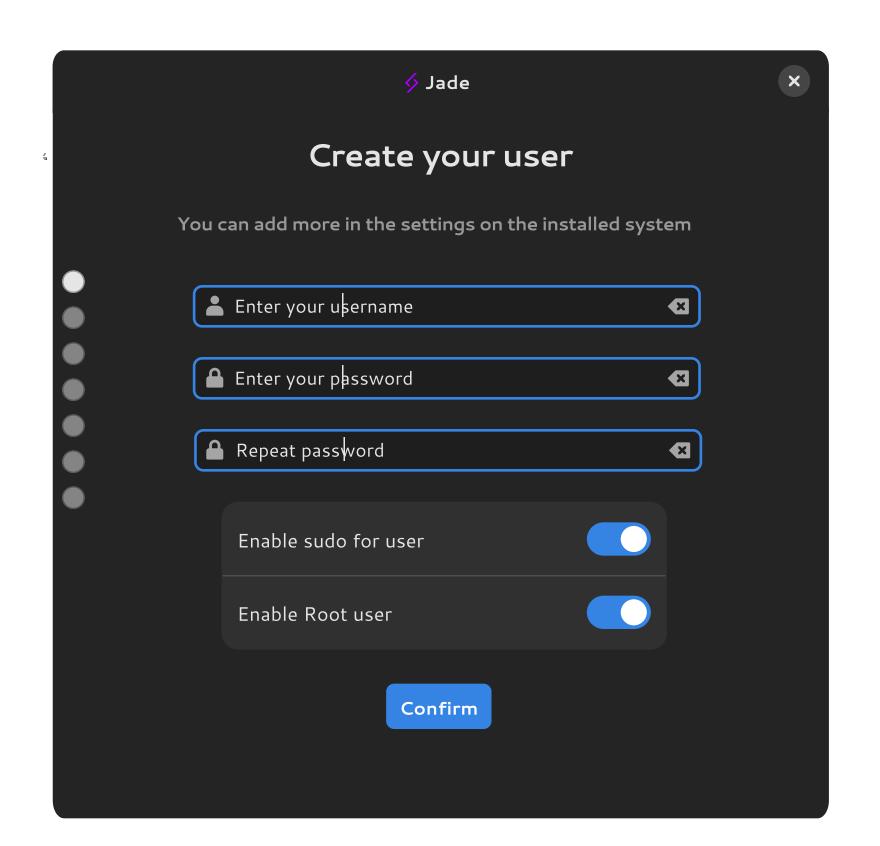

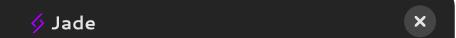

## Okay, now, what desktop environment do you want?

(btw this is kinda important so you might want to focus)
You can install more DEs later

|  | Onyx        | Continue |
|--|-------------|----------|
|  | GNOME       | Continue |
|  | KDE         | Continue |
|  | Budgie      | Continue |
|  | Mate        | Continue |
|  | Enlightment | Continue |
|  | XFCE        | Continue |
|  | None/DIY    | Continue |
|  |             |          |

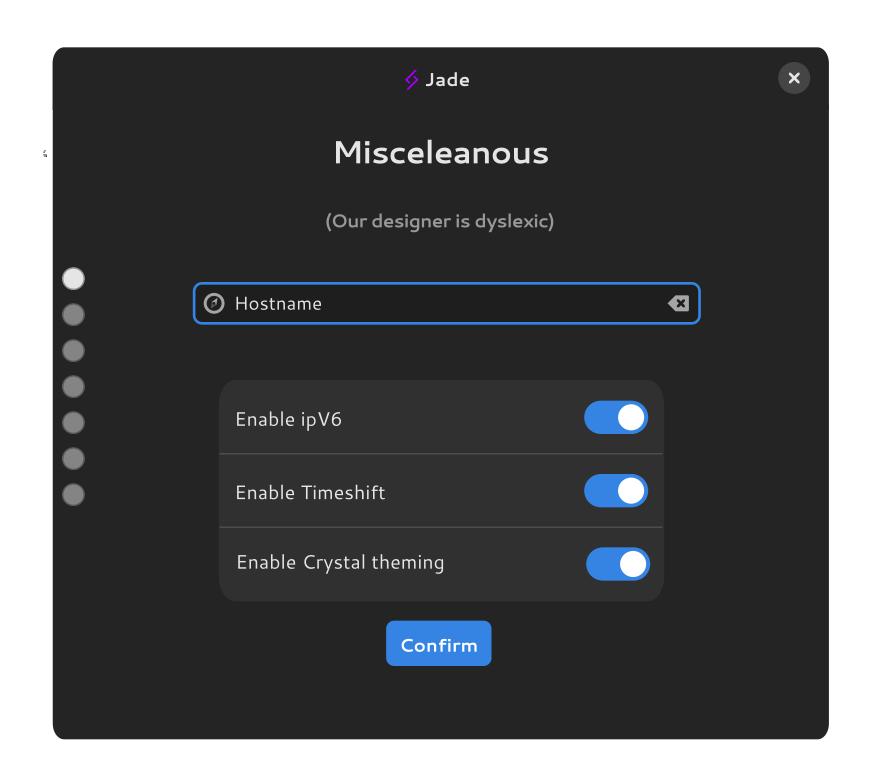

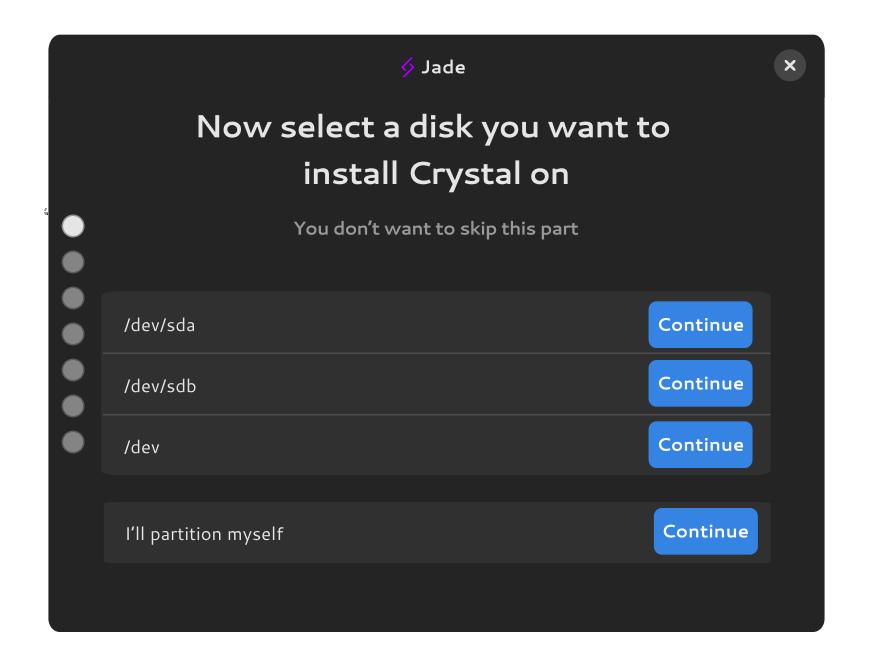

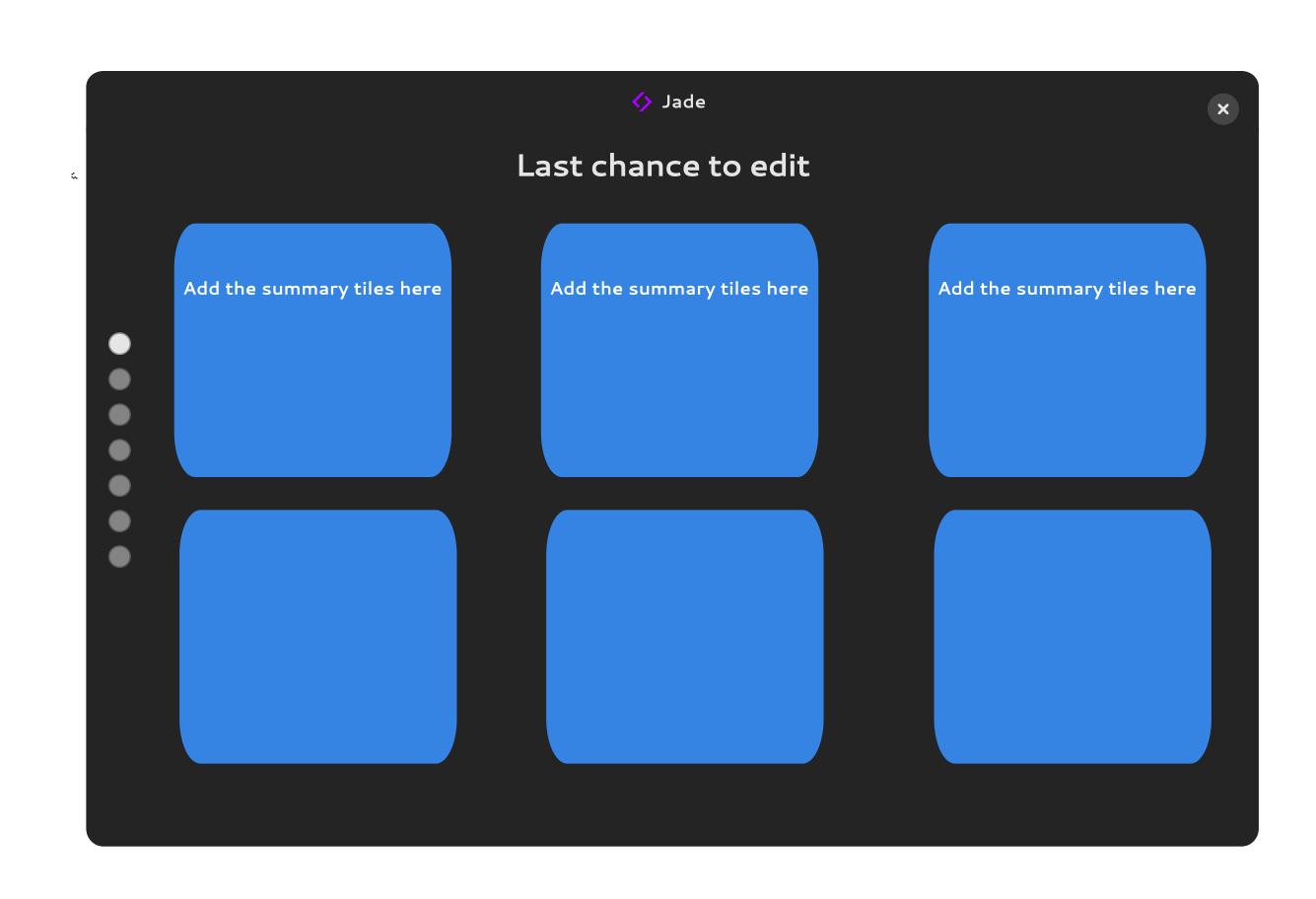

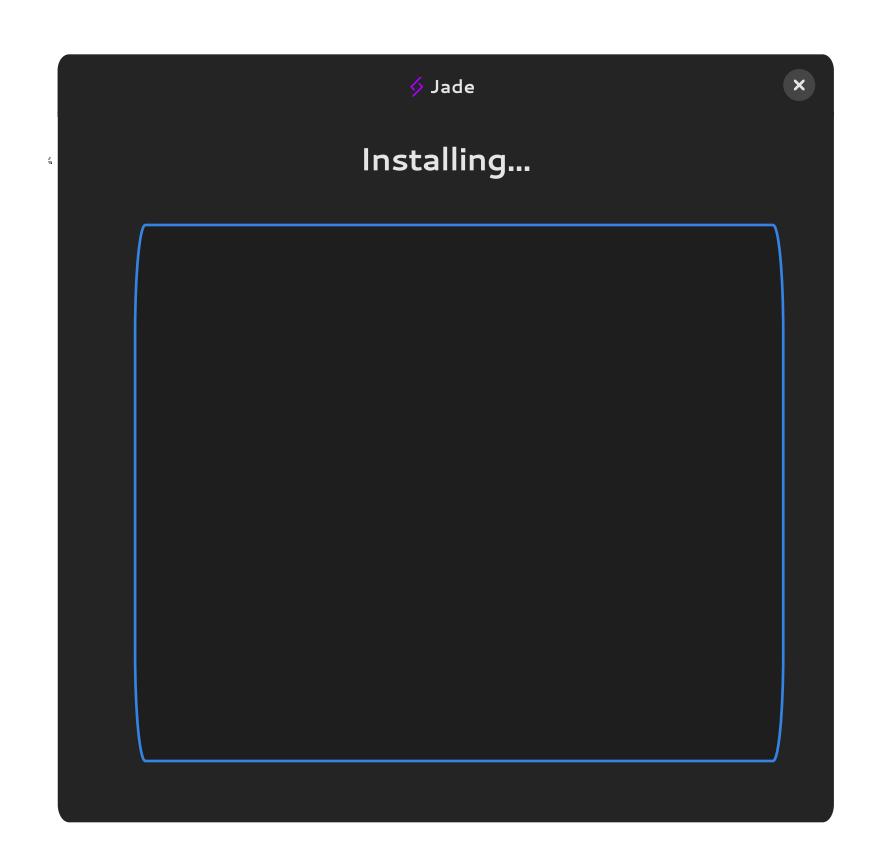

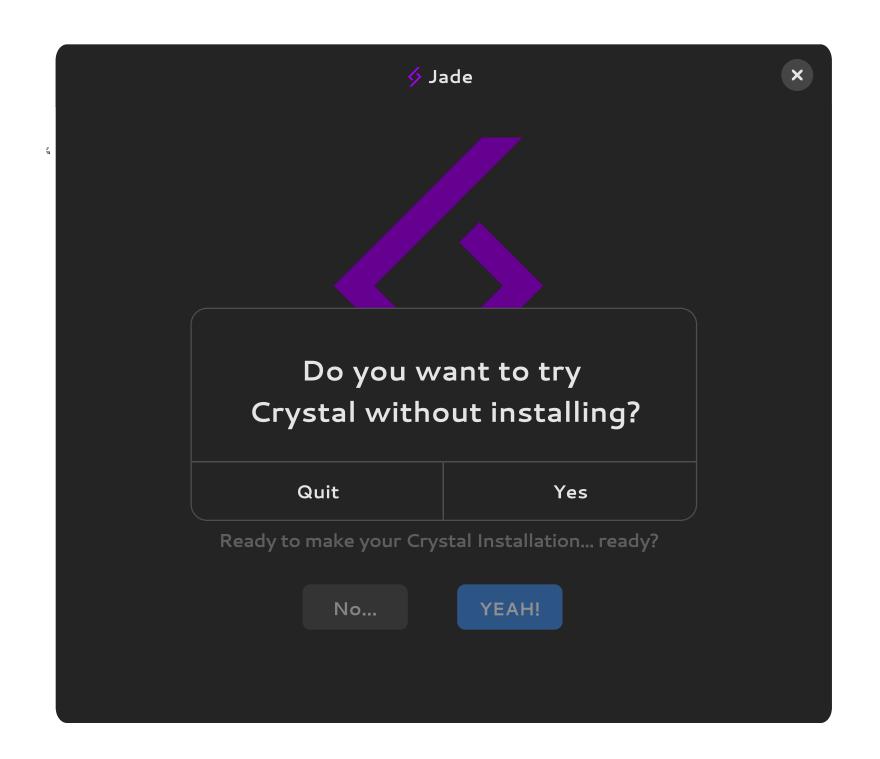